### **DATABASE MIGRATION**

**Open-Source Programming** Project: MigDB - Database Migration Web (GitPage): http://migdb.github.com/migdb/ Git: https://github.com/migdb/migdb Day: 21.4.2013 Řešitel: Petr Tarant

### **ISSUE: #131 EXTRACT CLASS**

#### **Mechanism of operation:**

- Decide how to split the responsibilities of the class.  $\bullet$
- Create a new class to express the split-off responsibilities.  $\bullet$

If the responsibilities of the old class no longer match its name, rename the old class.

Make a link from the old to the new class.  $\bullet$ 

You may need a two-way link. But don't make the back link until you find you need it.

#### **Example:**

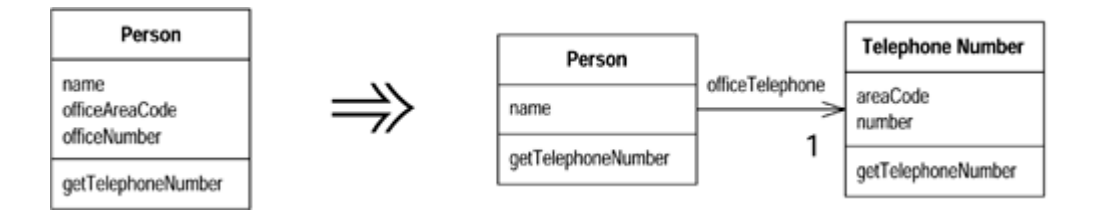

## **LAYER: APPLICATION META-MODEL**

First of all I had to define the operation in the application meta-• model.

#### **Code from meta-model source:**

```
class ExtractClass extends AtomicOperation{
   attr String[1] sourceClassName;
   attr String[1] extractClassName;
   attr String[1] associationPropertyName;
}
```
#### **Used technology and languages:**

XMI, Ecore, Genmodel, JAVA, EMF

# **LAYER: APPLICATION EVOLUTION**

- Then I had to create an evolution transformation on application  $\bullet$ layer.
- On appliacation layer must be defined set of restriction for  $\bullet$ operation.

#### **Restrictions:**

- Class with @sourceClassName must exist in model  $\bullet$
- Class with **@extractClassName** cannot exist in model  $\bullet$
- Class name @extractClassName must be valid  $\bullet$
- Property name @associationPropertyName cannot exists in  $\bullet$ class @sourceClassName

#### **Used technology and languages:**

QVTO, OCL

## **LAYER: ORM MAPPING**

• Every atomic (atomic mean irreducible operation) operation in our system has ORM mapping to database.

#### **CODE:**

```
addTable(schema, extractClass);
addColumn(schema, extractClass, idColumn, type);
addPrimaryKey(schema, extractClass, idColumn, pk);
addColumn(schema, sourceClass, assocProperty, type);
addForeignKey(schema, sourceClass, assocProperty, fk, extractClass);
```
#### **Used technology and languages:**

QVTO, OCL

### **LAYER: TESTING**

- Testing is the last thing which have to be done.
- For testing must be create a lot of files (input struncture, transformation file, required structure)

#### **Testing component:**

```
component = TestComponent{
   transformationFile = "${TEST TRANSFORMATION}"
  outputParentUri = "${OUTPUT BASE DIR}/14 extractClass,
  qvtInput = "§{IN STR}/extractClass str.qvto"\text{qvtInput} = \text{``${}TN OPS}/\text{extractClass} ops.qvto
  qvtComparison = "${COM STR DIR}/extractClass required.qvto,
  qvtComparison = "${COMPARE ERRORS DIR}/empty errors.qvto,
  testDescription = "extractClass,
}
```
#### **Used technology and languages:**

MWE2, JAVA, QVTO, OCL

### THANK YOU FOR YOUR ATTENTION **Petr Tarant**